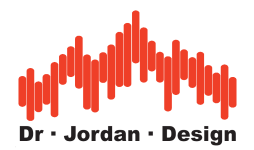

## **Modul Spezifische Lautheit**

WinAudioMLS kann die spezifische Lautheit grafisch darstellen, die für viele akustische Analysen benötigt wird.

## **Voraussetzungen:**

- WinAudioMLS mind. PRO Version
- WinAudioMLS plug-in , 1/3 Oktav RTA"
- WinAudioMLS plug-in ,, specific Loudness"
- Meßmikrophon und Soundkarte
- Schallkalibrator oder Handschallpegelmesser

Das folgende Beispiel zeigt eine Messung mit aktiver Messung.

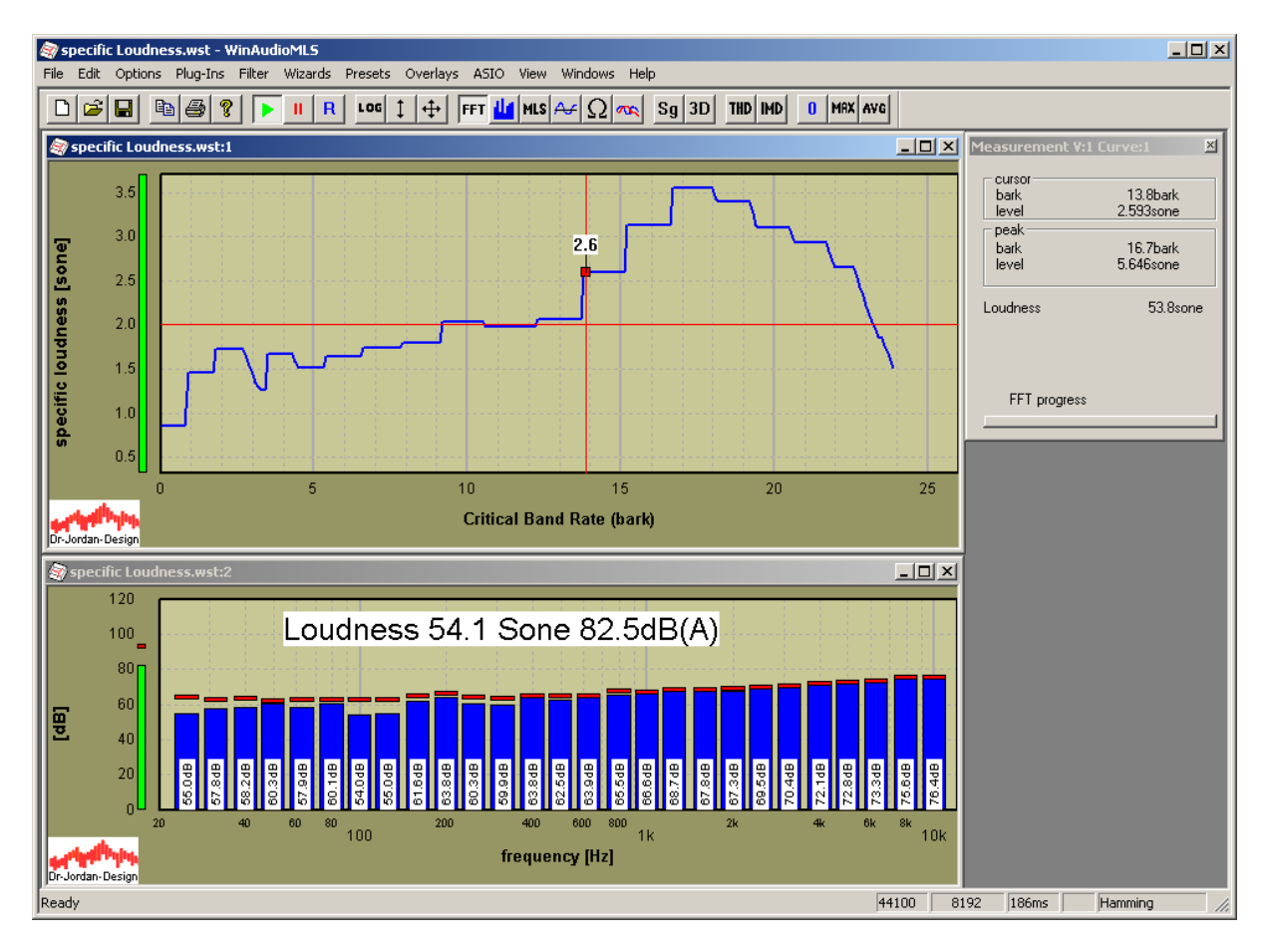

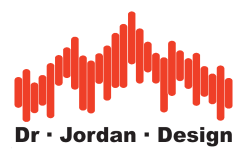

In dieser Messung ist die spezifische Lautheit im oberen Meßfenster und der 1/3 Oktav Analysator im unteren Meßfenster sichtbar. Gleichzeitig wird die breitbandige Lautheit und der A-bewertete Schallpegel angezeigt.

Für eine korrekte Messung muß das Gesamtsystem mit einem Schallkalibrator oder Schallpegelmesser kalibriert werden, da das zugrundeliegende psychoakustische Modell pegelabhängig ist.